# 'MARYAM AND JOE/ BEHIND CLOSED DOORS'

#### *Centre for Child Protection*

### **New from the Centre for Child Protection**

Our new interactive social-media style simulation, a training tool on the routes to radicalisation and extremism, educates professionals and young people on the dangers of grooming for radicalisation via social media and through face-to-face contact. Through the use of our proven social-media style interface (iSocialike, Hashtagged, WeTube, Picturegram, WhatsChat and Snappit) you will learn about grooming by tracking the behaviour of the groomer and seeing the implications. The simulation has been developed to allow professionals and young people to spot the signs of radicalisation in two different scenarios; firstly, through the online, social-media life of Maryam (aged 15) and her sisters and secondly, through the online and personal relationships of Joe (aged 20) and his family. Both stories are suitable for young people and young adults and they focus on grooming processes; what to do to help safeguard the young people; and the influence and impact of their behaviour and actions on their families. Using 'traffic light' and 'emoji' rating systems you are encouraged to input your thoughts on how and why the characters are being groomed. Real life news clips from Sky news and the BBC open each scene and offer the opportunity to discuss complex topics in relation to radicalisation and British Values. These include hate crime, freedom of speech, propaganda, online grooming, far right extremism and terrorism. The simulation can be used to support SMSC development in lessons such as PSHE, citizenship, and aspects of history, English and general studies

## **Demonstration and workshop 15 June 2017 Woolf College, University of Kent, Canterbury**

#### **Further information**

T: 01227 827546 E:ccp@kent.ac.uk www.kent.ac.uk/sspssr/ccp/events/index1Demo.html

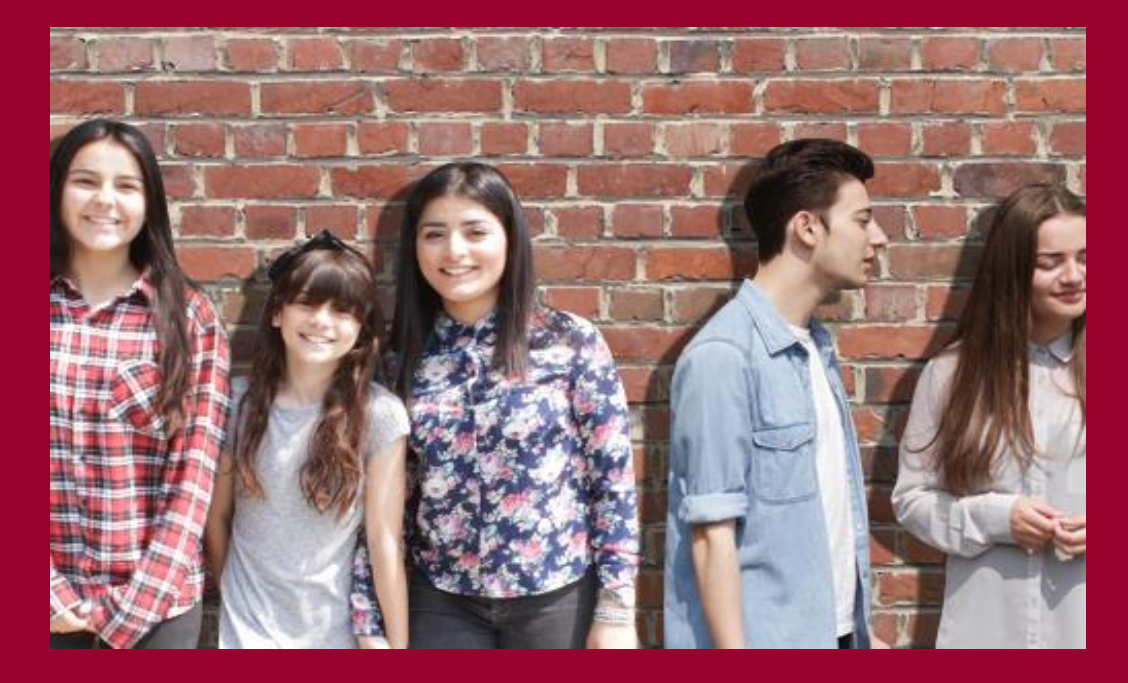

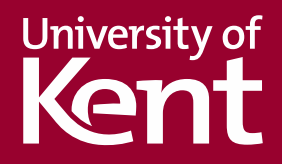